## DOWNLOAD  $\mathbf{V}$

[Carrirer Changer For Android](https://bytlly.com/1q0buc)

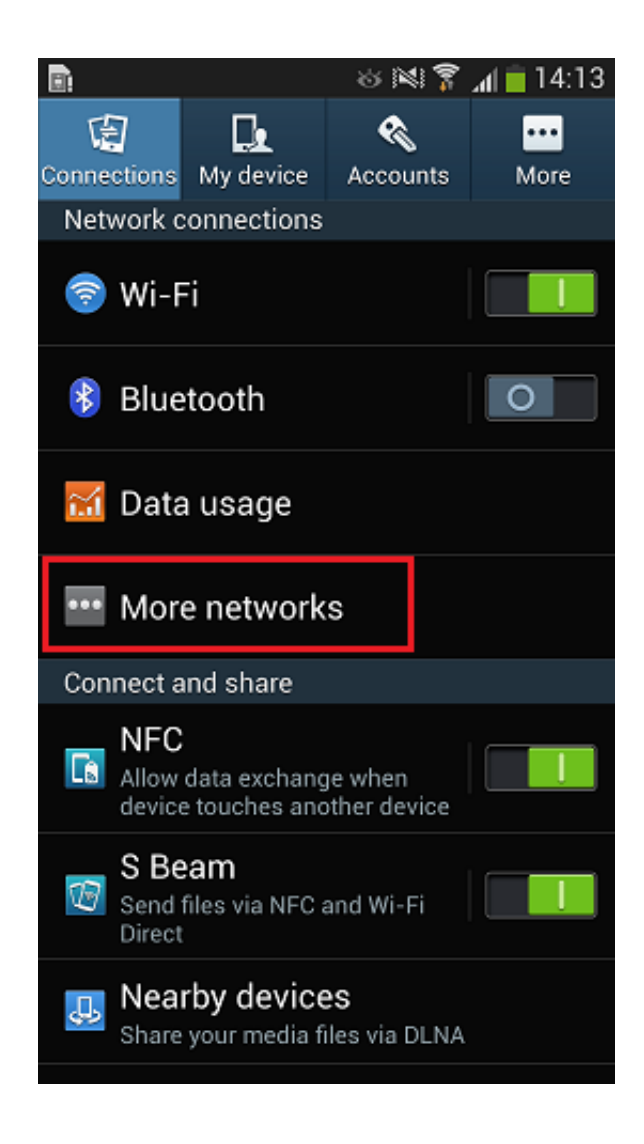

[Carrirer Changer For Android](https://bytlly.com/1q0buc)

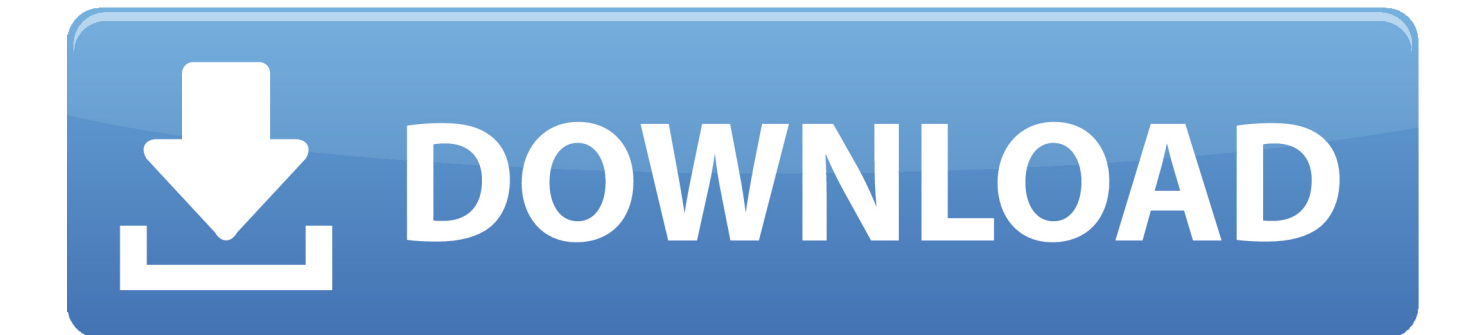

Carrier Name requires a rooted device and may not work as intended on all devices andt Android versions.This app won't work on devices that .... prop file under /system/build.prop, i used Root Explorer, mounted as R/W, and long pressed on it, opened in text editor, and located ro.cdma.. You can adjust how your phone uses data by changing your mobile network settings. Depending on ... Or you may need to add a SIM or pick settings for a specific carrier. Pixel 5 and ... Some of these steps work only on Android 11 and up.. Hey all, so finally switched over to the android master race, and there are a couple tweaks I want to make, mainly changing the carrier name to …. Carrier Services enables the latest communication services from mobile carriers, including battery-optimizations and support for enhanced features in the .... Change Carrier Name On Android Phone Easily [How To Guide] · The first step is to download and install Carrier Name APK from Android Market.. The Change Carrier Name Android Without Root for with android version: Lollipop/Lollipop/Oreo/KitKat/Nougat/Pie/Q/Marshmallow - updated December 2020.. Removing carrier name from notification bar on Android. Hi. I would like to remove "Public Mobile" from the notification bar as it's blocking the .... Is there a way to change the carrier name on this phone? I've tried everything i could find online, and none of it has worked. Does anyone know .... The carrier configuration supplied by this feature is a set of keyvalue pairs that change various telephony-related behaviors in the platform.. Uploading Your App to the Google Play Store 7. Sep 01 2020 The carrier config API in Android 6. Change Operator Name safe verified Verification passed.

In this article, I will show you how to change carrier logo on iOS 12 without jailbreak. This article is almost the same as the notification color changer because we .... How To Change Carrier Name On Your Android Phone. Ben Reid. The ability to put our own personal stamp on things we own is a great .... It might feel a bit boring to see the same carrier or operator name or logo on your Android device every time you open the screen. There is a .... The difficulty of unlocking a phone can vary from carrier to carrier, and what is a ... your TCS or PCS (Temporary/permanent change of station) documents. ... Some Android phones can use the T-Mobile Device Unlock app to .... Change your Operator Logo on your Android Phone within a flash with your favorite name.. As the name of the app explains it is a carrier name changer. ... Finally he found a happy secure place among the Android community, starting .... Manually selecting a network on an Android OS handset · Open the Settings menu. · Tap More networks (this may say "More Settings" on older models). · Select .... My other Android devices were rooted with custom ROM's. Is there a non-root way to replace the text where the carrier name appears on the .... How to Change Your Android Device Model and Brand Name | TechGainer ... What are all the steps involved in porting a phone number from one carrier to ...

dee5df5a7f

[Habitatsoft Gestin Inmobil Full Version](http://growruta.yolasite.com/resources/Habitatsoft-Gestin-Inmobil-Full-Version.pdf) [One Two Three Movie 1080p Torrent](https://reipoicommea.theblog.me/posts/12198149) [Microsoft Word 2016 15.37 Crack](https://sighlinglumos.diarynote.jp/202012190907244027/) [HD Online Player \(Kdlinks Hd680 Extreme Network 1080p \)](http://mabtetentonp.unblog.fr/2020/12/19/hd-online-player-kdlinks-hd680-extreme-network-1080p/) [Anthony B Discography 19962009torrent](http://icalenper.unblog.fr/2020/12/19/upd-anthony-b-discography-19962009torrent/) [Big Tits at School - Kortney Kane Xander Corvus](https://vagcom4091crackinstalacja.simplecast.com/episodes/big-tits-at-school-kortney-kane-xander-corvus) [TRANSCEND reset key](https://thehobthuades.theblog.me/posts/12198150) [Karna Pishachini Sadhana Pdf Download](http://kaerirarp.yolasite.com/resources/Karna-Pishachini-Sadhana-Pdf-Download.pdf) [download Loc-Kargil movies in hindi hd](https://miotiroself.mystrikingly.com/blog/download-loc-kargil-movies-in-hindi-hd) [AirServer 5.5.11 Crack With Activation Code 2020 \[Mac Win\]](http://privcarnapost.unblog.fr/2020/12/19/airserver-5-5-11-new-crack-with-activation-code-2020-mac-win/)